## SAP ABAP table /ISDFPS/E1ADMIN\_LTXT {DFPS: Administration Data - Long Text}

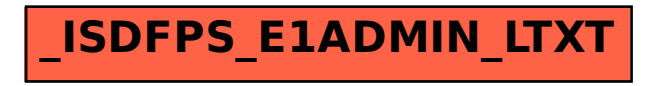